# **SKRIPSI**

# **SISTEM INFORMASI PENGELOLAAN KEGIATAN-KEGIATAN PROGRAM STUDI TEKNIK INFORMATIKA UNIVERSITAS KATOLIK PARAHYANGAN**

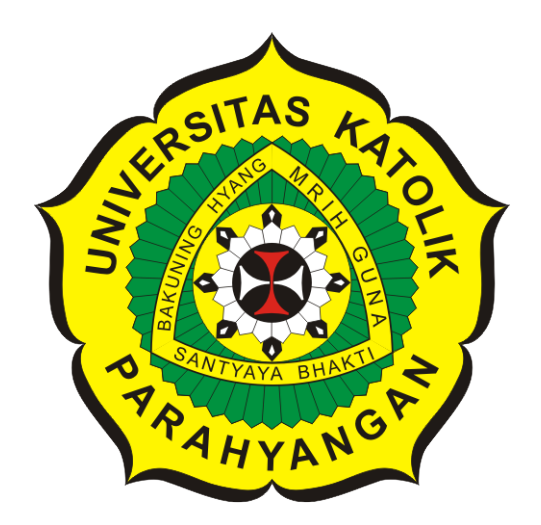

**Tobias Jaya Sutjipto**

**NPM: 2014730045**

**PROGRAM STUDI TEKNIK INFORMATIKA FAKULTAS TEKNOLOGI INFORMASI DAN SAINS UNIVERSITAS KATOLIK PARAHYANGAN 2020**

# **UNDERGRADUATE THESIS**

# **INFORMATION SYSTEM FOR EVENTS MANAGEMENT IN DEPARTMENT OF INFORMATICS PARAHYANGAN CATHOLIC UNIVERSITY**

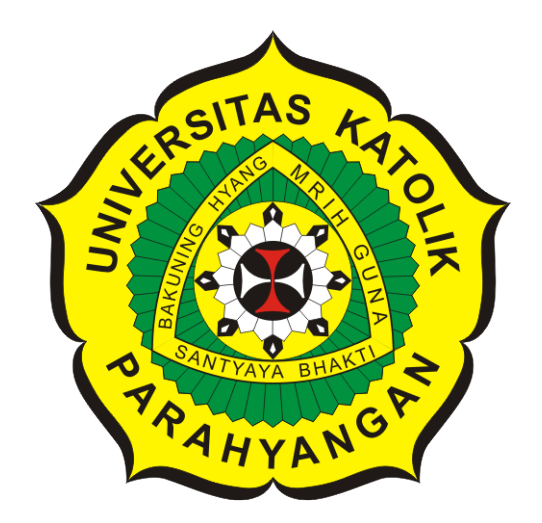

**Tobias Jaya Sutjipto**

**NPM: 2014730045**

**DEPARTMENT OF INFORMATICS FACULTY OF INFORMATION TECHNOLOGY AND SCIENCES PARAHYANGAN CATHOLIC UNIVERSITY 2020**

## **PERNYATAAN**

Dengan ini saya yang bertandatangan di bawah ini menyatakan bahwa skripsi dengan judul:

#### SISTEM INFORMASI PENGELOLAAN KEGIATAN-KEGIATAN PROGRAM STUDI TEKNIK INFORMATIKA UNIVERSITAS KATOLIK **PARAHYANGAN**

adalah benar-benar karya saya sendiri, dan saya tidak melakukan penjiplakan atau pengutipan dengan cara-cara yang tidak sesuai dengan etika keilmuan yang berlaku dalam masyarakat keilmuan.

Atas pernyataan ini, saya siap menanggung segala risiko dan sanksi yang dijatuhkan kepada saya, apabila di kemudian hari ditemukan adanya pelanggaran terhadap etika keilmuan dalam karya saya, atau jika ada tuntutan formal atau non-formal dari pihak lain berkaitan dengan keaslian karya saya ini.

> Dinyatakan di Bandung, Tanggal 9 Juni 2020

**BZAHESZ** 

Tobias Java Sutjipto NPM: 2014730045

## **LEMBAR PENGESAHAN**

# **SISTEM INFORMASI PENGELOLAAN KEGIATAN-KEGIATAN PROGRAM STUDI TEKNIK INFORMATIKA UNIVERSITAS KATOLIK PARAHYANGAN**

**Tobias Jaya Sutjipto**

#### **NPM: 2014730045**

**Bandung, 9 Juni 2020**

**Menyetujui,**

**Pembimbing**

**Rosa De Lima, M.T.**

**Ketua Tim Penguji**

**Anggota Tim Penguji**

**Mariskha Tri Adithia, P.D.Eng**

**Lionov, Ph.D.**

**Mengetahui,**

**Ketua Program Studi**

**Mariskha Tri Adithia, P.D.Eng**

# **PERNYATAAN**

Dengan ini saya yang bertandatangan di bawah ini menyatakan bahwa skripsi dengan judul:

#### **SISTEM INFORMASI PENGELOLAAN KEGIATAN-KEGIATAN PROGRAM STUDI TEKNIK INFORMATIKA UNIVERSITAS KATOLIK PARAHYANGAN**

adalah benar-benar karya saya sendiri, dan saya tidak melakukan penjiplakan atau pengutipan dengan cara-cara yang tidak sesuai dengan etika keilmuan yang berlaku dalam masyarakat keilmuan.

Atas pernyataan ini, saya siap menanggung segala risiko dan sanksi yang dijatuhkan kepada saya, apabila di kemudian hari ditemukan adanya pelanggaran terhadap etika keilmuan dalam karya saya, atau jika ada tuntutan formal atau non-formal dari pihak lain berkaitan dengan keaslian karya saya ini.

> Dinyatakan di Bandung, Tanggal 9 Juni 2020

> > Tobias Jaya Sutjipto NPM: 2014730045

#### **ABSTRAK**

Selain kegiatan belajar-mengajar, Program Studi Teknik Informatika UNPAR mengadakan berbagai kegiatan, baik kegiatan yang berasal dari pihak internal program studi maupun pihak eksternal program studi. Pelaksanaan kegiatan yang diadakan oleh dosen-dosen Program Studi Teknik Informatika UNPAR melibatkan pihak dosen Program Studi Teknik Informatika UNPAR sebagai panitianya.

Pada saat ini di lingkungan dosen Program Studi Teknik Informatika UNPAR terdapat beberapa dosen yang dipercaya untuk menempati jabatan-jabatan tertentu, sehingga pembagian beban kerja masing-masing dosen berbeda. Dosen pejabat maupun dosen non-pejabat harus dibagi dengan adil beban kerjanya. Hingga saat ini, belum ada sistem informasi terkomputerisasi yang dapat digunakan untuk mengelola kegiatan-kegiatan yang ada di Program Studi Teknik Informatika UNPAR. Penyimpanan foto-foto dan dokumen terkait kegiatan dan pencatatan penugasan dosen masih dilakukan dengan cara manual.

Penelitian ini dilakukan untuk membuat perangkat lunak Sistem Informasi Pengelolaan Kegiatan-kegiatan Program Studi Teknik Informatika UNPAR yang diharapkan dapat membuat pengelolaan kegiatan di Program Studi Teknik Informatika UNPAR menjadi lebih efektif dan efisien. Sistem informasi yang dibuat menangani pengelolaan kegiatan dari pencatatan data kegiatan, pencatatan penugasan dosen dan mahasiswa, penyimpanan dokumen dan dokumentasi kegiatan serta pencatatan kerjasama dengan instansi lain pada suatu kegiatan. Selain pencatatan, perangkat lunak ini juga akan menampilkan laporan berupa data kegiatan termasuk penugasan dosen dan mahasiswa, dokumen kegiatan dan kerjasama dengan instansi lain yang terekam pada sistem, riwayat penugasan dosen, dan riwayat kerjasama instansi lain.

Sistem informasi ini dibuat berbasis web menggunakan bahasa pemrograman PHP dengan bantuan *framework* CodeIgniter. CodeIgniter adalah sebuah *framework* PHP yang bersifat *open source* dan menggunakan metode *Model, View, Controller* (MVC). Sistem informasi yang dibangun menerapkan prosedur usulan untuk mengakomodasi pengelolaan kegiatan Program Studi Teknik Informatika UNPAR. Sistem informasi ini sudah dapat berjalan dengan baik dan menghasilkan *output* yang sesuai dengan yang diharapkan.

**Kata-kata kunci:** Sistem Informasi, kegiatan, Program Studi Teknik Informatika, Universitas Katolik Parahyangan

#### **ABSTRACT**

In addition to teaching and learning activities, department of Informatics UNPAR is organizing two types of events. One that held by the department and other held by the institutions. The events that held by department of Informatics UNPAR are organized by its lecturers.

Some lecturers of department of Informatics UNPAR occupying the management position in UNPAR. Causing the distribution of workload of each lecturer is uneven. The lecturers who are in management and those who are not must have equal workload. Until now, there is no computational information system that can be used to manage events in the department of Informatics UNPAR. For now, storing the photographs and documents related to the events and recordings of lecturer assignments is still done manually.

This research was conducted to make the Management Information System of Events for department of Informatics UNPAR. By using this system, the management of events in department of Informatics UNPAR is expected to be more effective and efficient. The information system is built to handle the management of events. For each event the system records the events data, the assignment of lecturers and students who are involved, the cooperation with other institutions in the event. The system also stores documentation and photographs of the event. The system can display the reports of each event, the history of assignment of each lecturers and the list of institution which has collaboration with department of Informatics UNPAR and the events that the institution involved.

This information system was built on web-based application using the PHP programming language with the help of the CodeIgniter framework. CodeIgniter is a PHP framework that is open source and uses the Model, View, Controller (MVC) method. The information system implements a proposed procedure to accommodate the events management of department of Informatics UNPAR. The information system runs well and produces outputs as expected.

**Keywords:** Information Systems, events, Department of Informatics, Parahyangan Catholic University

*Dipersembahkan untuk Keluarga dan Sahabat*

## **KATA PENGANTAR**

Puji dan syukur kehadirat Tuhan Yang Maha Esa atas segala berkat dan rahmat-Nya yang melimpah sehingga penulis dapat menyelesaikan skripsi ini. Dalam penyusunan skripsi ini, penulis sungguh bersyukur karena telah mendapatkan banyak bantuan dan dorongan dari berbagai pihak. Oleh karena itu, pada kesempatan ini penulis ingin mengucapkan terima kasih yang sebesar-besarnya kepada:

- 1. Keluarga yang selalu mendukung dan memberi semangat selama pengerjaan skripsi
- 2. Ibu Vania Natali, M.T. selaku dosen pembimbing yang telah memberikan waktu, arahan, dan bimbingannya dari awal penyusunan skripsi ini sampai pada akhirnya skripsi ini selesai.
- 3. Ibu Mariskha Tri Adithia, P.D.Eng dan bapak Lionov, Ph.D. selaku dosen penguji yang telah memberikan kritik dan saran untuk skripsi ini.
- 4. Farhan Fazrian, Nadhila Herdanti, Yustinus Juan, Barsya Prastoro, Michael Walah, Qolbi Faturrohim, dan sahabat-sahabat yang lupa disebutkan yang telah membantu menyalurkan ide dalam penyusunan skripsi.
- 5. Fachran, Adinandra dan semua yang ada di discord yang sering menemani untuk mengobrol dikala jenuh.

Bandung, Juni 2020

Penulis

# **DAFTAR ISI**

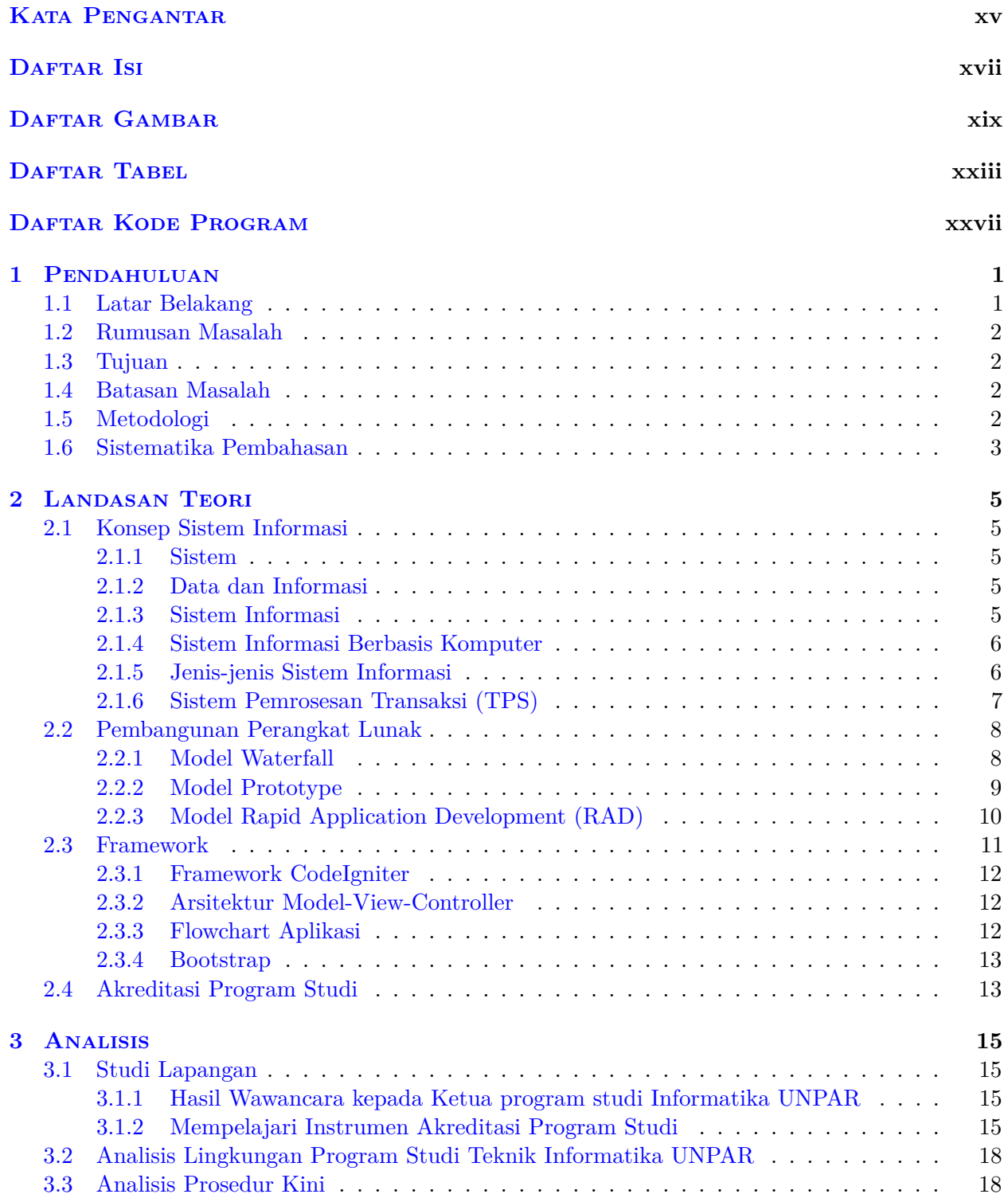

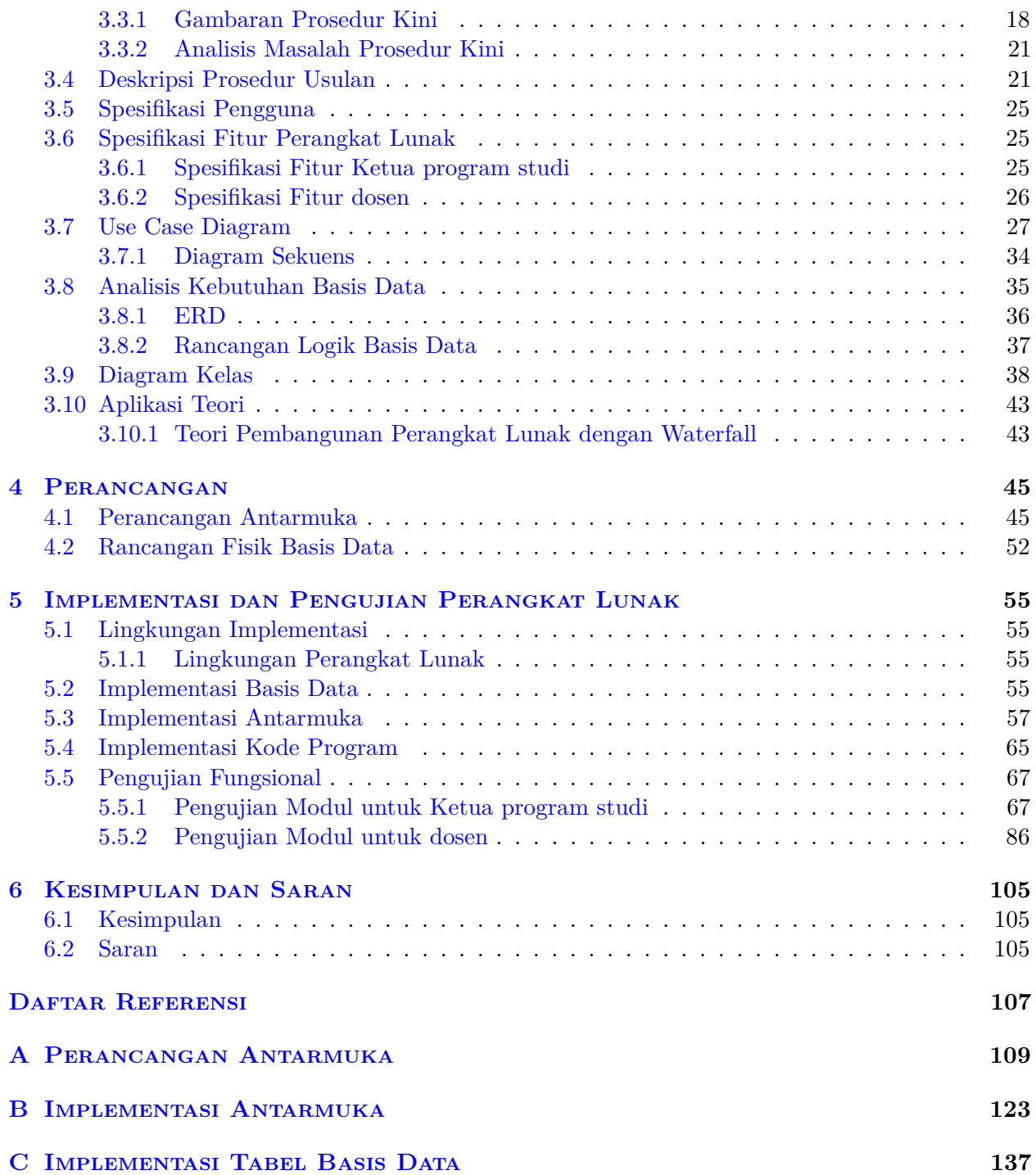

# **DAFTAR GAMBAR**

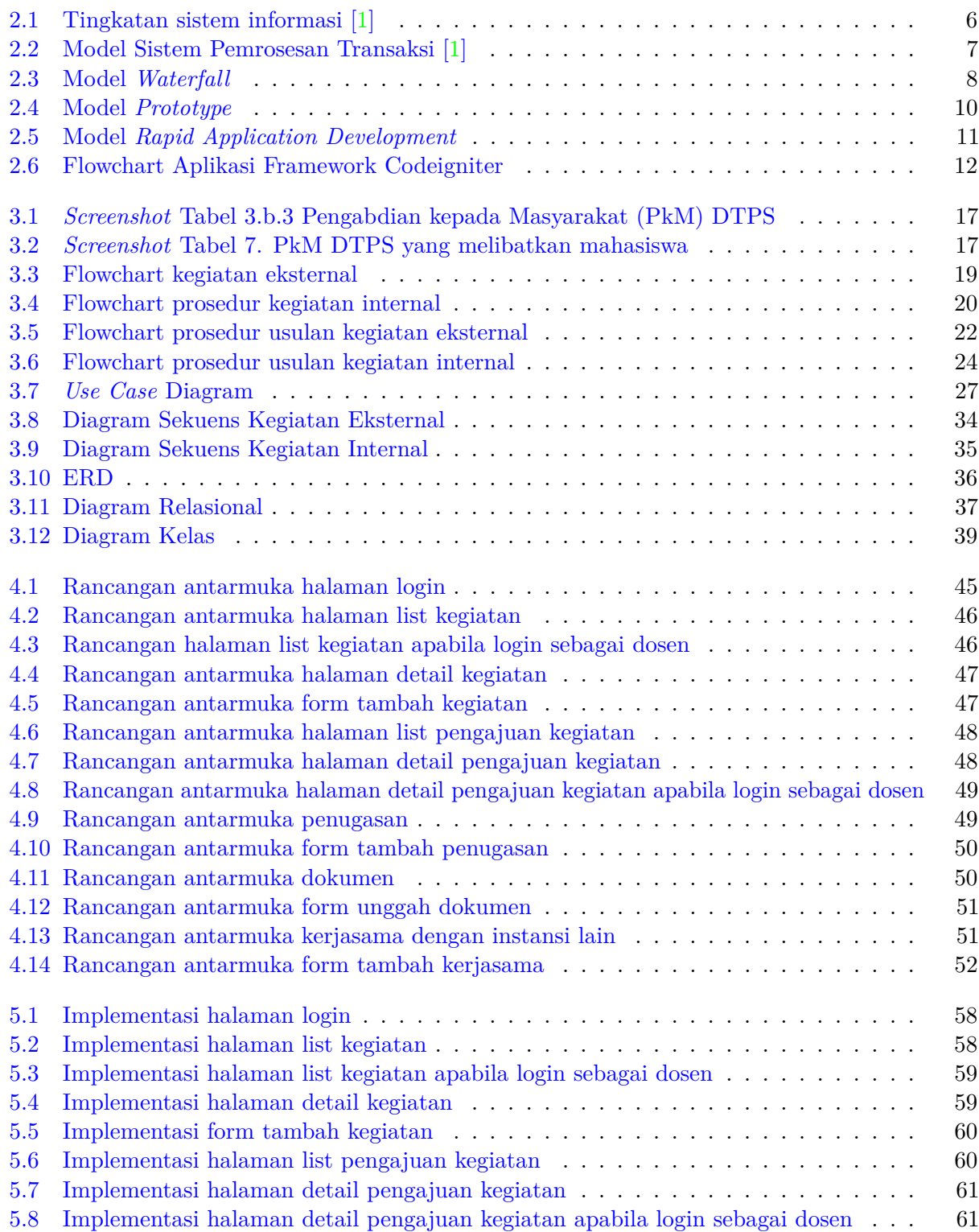

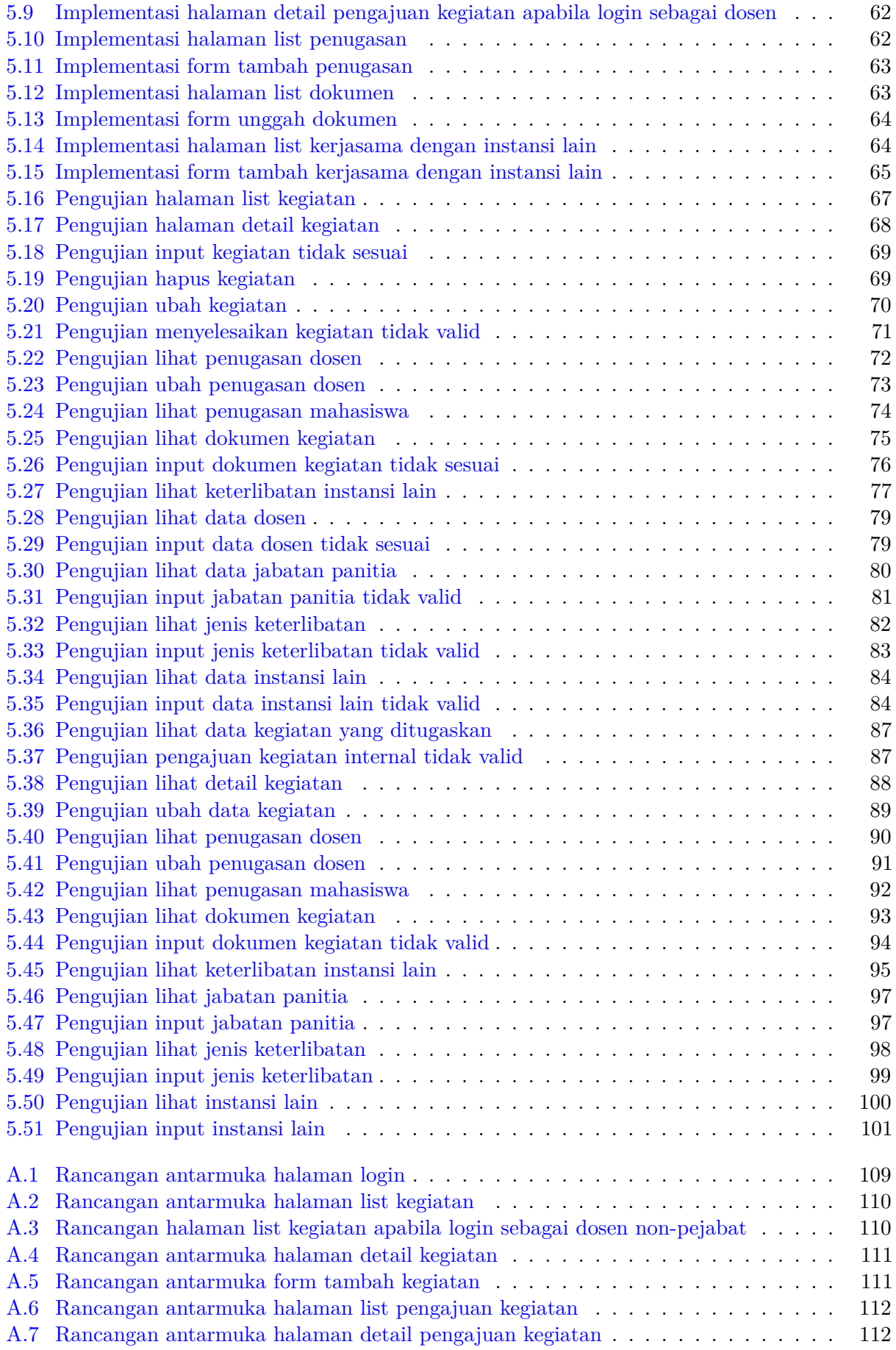

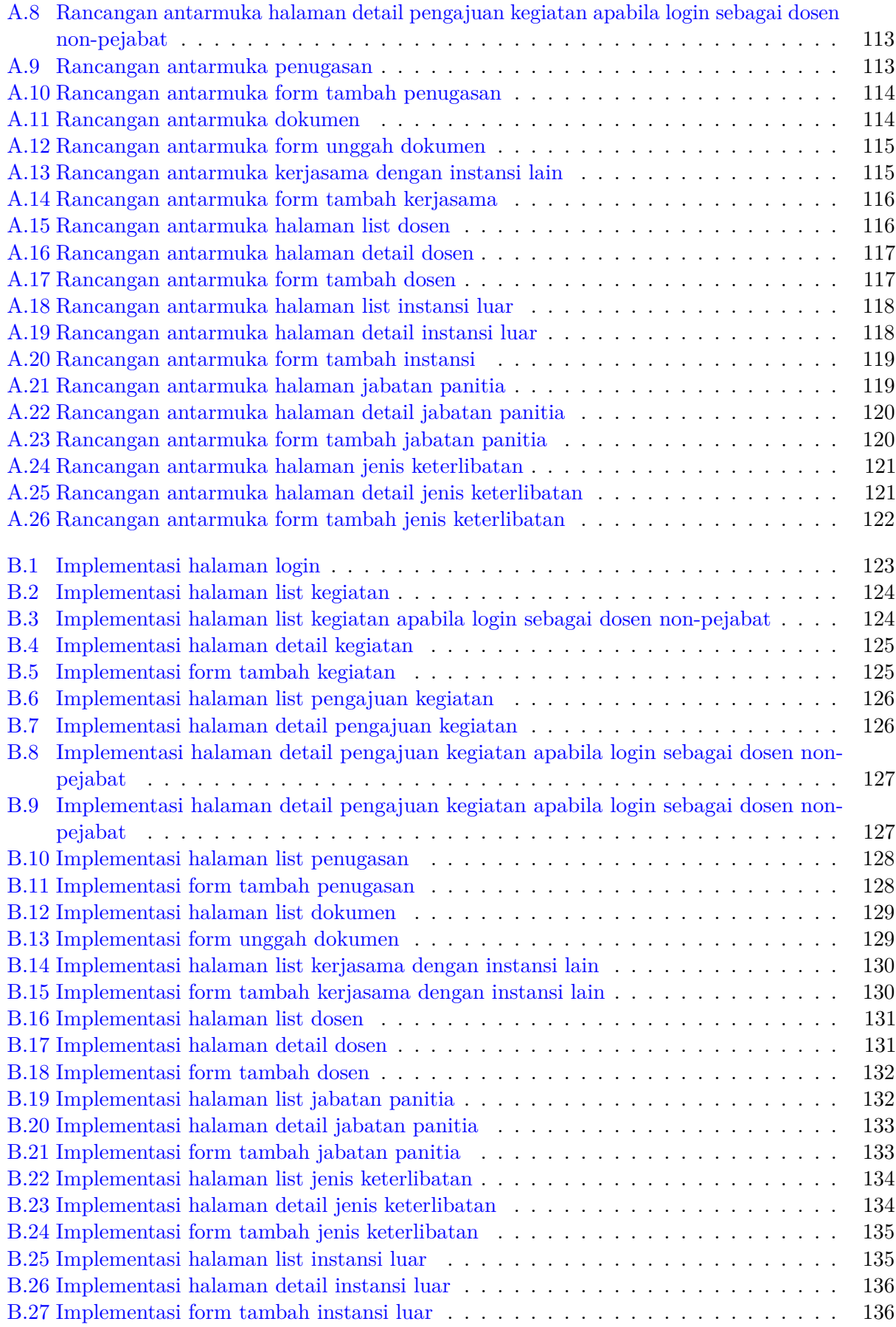

# **DAFTAR TABEL**

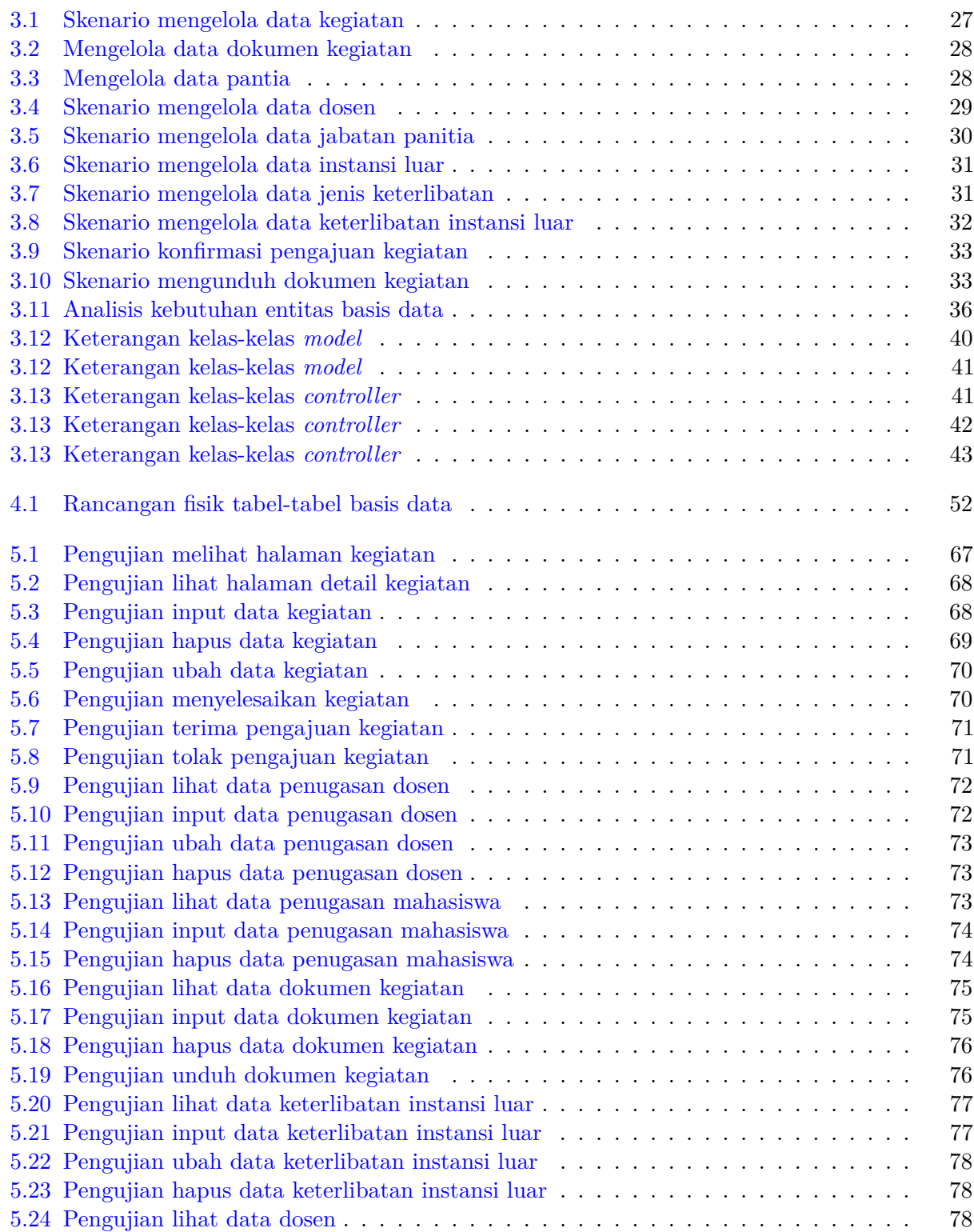

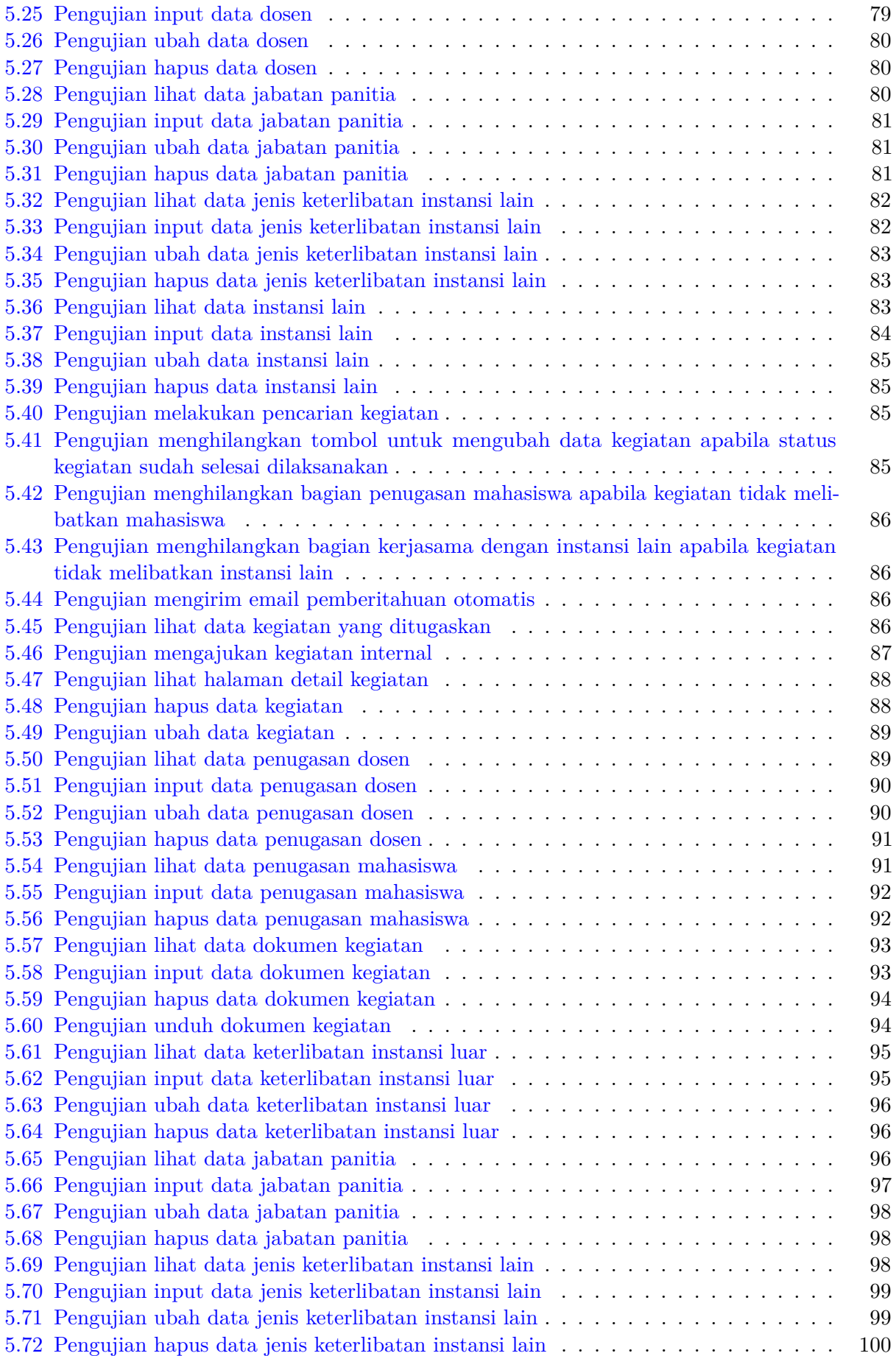

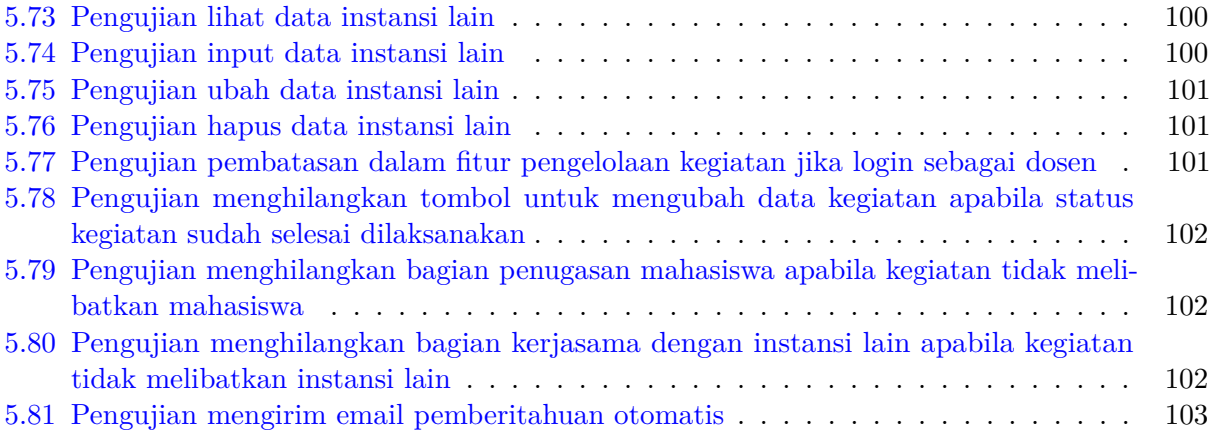

# **DAFTAR KODE PROGRAM**

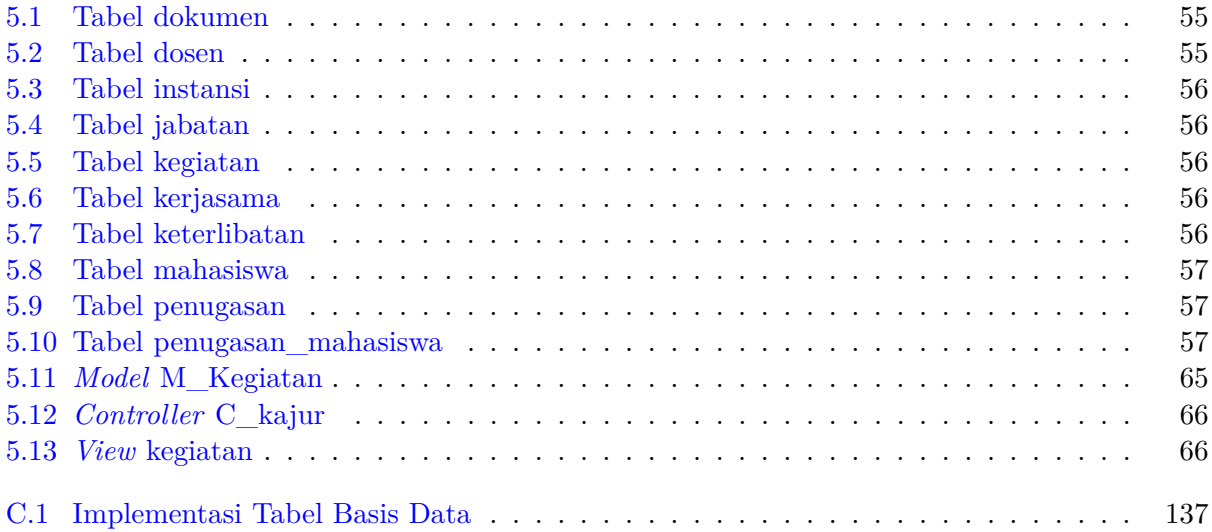

### **BAB 1**

#### **PENDAHULUAN**

#### **1.1 Latar Belakang**

Selain kegiatan belajar-mengajar, Program Studi Teknik Informatika Universitas Katolik Parahyangan (UNPAR) mengadakan berbagai kegiatan, baik kegiatan yang berasal dari pihak internal program studi maupun pihak eksternal program studi. Kegiatan eksternal adalah kegiatan yang berasal dari pihak luar program studi Teknik Informatika UNPAR yang mengundang dosen program studi Informatika UNPAR untuk berpartisipasi dalam kegiatan tersebut. Kegiatan Internal adalah kegiatan yang berasal dari pihak dosen program studi Teknik Informatika UNPAR. Contoh kegiatan tersebut adalah undangan untuk mengikuti seminar dari instansi lain, lokakarya, pemberian *workshop* ke sekolah-sekolah, *Competition for Highschool in Informatics and Problem Solving* (CHIPS), dan lain-lain.

Pada saat ini di lingkungan dosen Program Studi Teknik Informatika UNPAR terdapat beberapa dosen yang dipercaya untuk menempati jabatan-jabatan tertentu, sehingga pembagian beban kerja masing-masing dosen berbeda. Dosen pejabat maupun dosen non-pejabat harus dibagi dengan adil beban kerjanya. Misalnya dosen pejabat lebih sedikit ditugaskan pada kegiatan-kegiatan karena akan lebih banyak ditugaskan pada urusan manajerial program studi.

Pelaksanaan kegiatan yang diadakan oleh dosen-dosen Program Studi Teknik Informatika UN-PAR melibatkan pihak dosen Informatika UNPAR sebagai panitianya. Panitia yang akan ditugaskan untuk melaksanakan kegiatan tersebut dipilih oleh ketua Program Studi Teknik Informatika UNPAR. Panitia yang ditugaskan akan mengelola semua dokumen terkait kegiatan kemudian dokumen tersebut akan diserahkan kepada ketua program studi sebagai arsip kegiatan Informatika UNPAR. Begitu pula dengan pelaksanaan kegiatan eksternal, dosen yang menjadi pengisi acara atau perwakilan sebagai peserta di kegiatan tersebut.

Hingga saat ini, belum ada sistem informasi terkomputerisasi yang dapat digunakan untuk mengelola kegiatan-kegiatan yang ada di Program Studi Teknik Informatika UNPAR. Penyimpanan foto-foto dan dokumen terkait kegiatan dan pencatatan penugasan dosen masih dilakukan dengan cara manual. Beberapa kendala yang muncul sekarang adalah:

- Kesulitan ketua Program Studi Teknik Informatika UNPAR untuk menyediakan atau mempresentasikan data yang akurat dengan cepat saat pelaporan ke dekan, akreditasi oleh DIKTI dan/atau visitasi.
- Kesulitan pencarian dokumen dari kegiatan tertentu. Contoh: dokumentasi kegiatan perlombaan CHIPS tahun 2017.
- Pengambilan keputusan manajerial penugasan dosen oleh ketua program studi Teknik Informatika UNPAR.

Untuk meminimalkan masalah-masalah dalam pengelolaan kegiatan di Program Studi Teknik Informatika UNPAR, akan dibangun sebuah sistem berbasis *web*. Sistem yang akan dibangun diharapkan dapat meminimalkan masalah-masalah pengelolaan kegiatan di Program Studi Teknik Informatika UNPAR. Sistem informasi ini hanya menangani pengelolaan kegiatan-kegiatan yang diadakan oleh Program Studi Teknik Informatika UNPAR dari proses pengelompokkan kegiatan hingga proses pengolahan data untuk penyusunan laporan.

Pembangunan sistem informasi pengelolaan kegiatan ini menggunakan MySQL sebagai tempat penyimpanan data yang dimasukkan. Sedangkan implementasi perangkat lunak yang dibuat menggunakan bahasa pemrograman PHP dengan *framework* CodeIgniter. *Framework* CodeIgniter merupakan salah satu *framework* dalam pembangunan *website* dengan metode MVC (*Model,View,Controller*).

## **1.2 Rumusan Masalah**

Berdasarkan latar belakang di atas, ditentukanlah rumusan masalah sebagai berikut :

- Bagaimana cara mengelola kegiatan-kegiatan di Program Studi Teknik Informatika UNPAR?
- Bagaimana membangun sistem informasi yang dapat menyelesaikan permasalahan pengelolaan kegiatan di Program Studi Teknik Informatika UNPAR?

# **1.3 Tujuan**

Tujuan dari skripsi ini adalah sebagai berikut :

- Mempelajari pengelolaan kegiatan-kegiatan di Program Studi Teknik Informatika UNPAR.
- Menganalisis kebutuhan-kebutuhan perangkat lunak, merancang, mengimplementasi dan menguji perangkat lunak untuk membantu mengelola kegiatan-kegiatan di Program Studi Teknik Informatika UNPAR.

## **1.4 Batasan Masalah**

Batasan masalah dari penelitian ini antara lain:

- Sistem informasi ini hanya dapat digunakan oleh dosen-dosen Informatika UNPAR, admin dan ketua Program Studi Teknik Informatika UNPAR.
- Instrumen Akreditasi Program Studi yang dipakai untuk penelitian pada skripsi ini adalah Instrumen Akreditasi Program Studi tahun 2019.

# **1.5 Metodologi**

Bagian-bagian pekerjaan skripsi ini adalah sebagai berikut :

- 1. Melakukan wawancara kepada Ketua Program Studi Teknik Informatika UNPAR untuk mengetahui tata cara pengelolaan kegiatan-kegiatan di Program Studi Teknik Informatika UNPAR.
- 2. Melakukan analisis dari hasil wawancara tata cara mengelola kegiatan-kegiatan di Program Studi Teknik Informatika UNPAR.
- 3. Mempelajari, melakukan studi literatur serta melakukan eksperimen tentang perancangan *database* dan bahasa pemrograman PHP dengan *framework* CodeIgniter.
- 4. Melakukan analisis kebutuhan perangkat lunak untuk pengelolaaan kegiatan-kegiatan di Program Studi Teknik Informatika UNPAR.
- 5. Memodelkan sistem informasi tentang pengelolaan kegiatan-kegiatan di Program Studi Teknik Informatika UNPAR.
- 6. Mendesain perangkat lunak pengelolaan kegiatan-kegiatan di Program Studi Teknik Informatika UNPAR dalam bentuk *prototype*.
- 7. Melakukan implementasi perangkat lunak sesuai rancangan yang dibuat.
- 8. Melakukan pengujian perangkat lunak yang dibuat.
- 9. Menulis dokumen skripsi.

## **1.6 Sistematika Pembahasan**

Sistematika pembahasan penelitian ini adalah:

- 1. Bab 1 Pendahuluan, berisi pembahasan latar belakang, rumusan masalah, tujuan, batasan masalah, metodologi penelitian dan sistematika pembahasan.
- 2. Bab 2 Dasar Teori, berisi dasar-dasar teori sistem informasi, pembangunan perangkat lunak, *framework* CodeIgniter, Bootstrap dan akreditasi program studi.
- 3. Bab 3 Analisis, berisi analisis prosedur dan sistem kini pengelolaan kegiatan di Program Studi Teknik Informatika UNPAR, serta kebutuhan perangkat lunak.
- 4. Bab 4 Perancangan, berisi perancangan perangkat lunak yang akan dibangun, yaitu perancangan antarmuka, dan perancangan fisik basis data.
- 5. Bab 5 Implementasi dan Pengujian Perangkat Lunak, membahas mengenai implementasi dan pengujian terhadap perangkat lunak sesuai dengan perancangan.
- 6. Bab 6 Kesimpulan dan Saran, berisi kesimpulan yang dapat diambil dari pengujian perangkat lunak, serta saran yang dapat digunakan untuk pengembangan lanjutan perangkat lunak.